## **PRÓ-REITORIA DE PESQUISA E PÓS-GRADUAÇÃO DIRETORIA DE PESQUISA DIVISÃO DE INICIAÇÃO CIENTÍFICA**

## **EDITAL PROPPG/DP/DIC– 001/2016**

## **CRITÉRIOS DE AVALIAÇÃO DO(A) ORIENTADOR(A): Área de Engenharias**

A Avaliação será feita com base na produção científica, tecnológica e artístico-cultural constante do currículo do(a) Orientador(a), compreendendo somente o período **de janeiro de 2013 a dezembro de 2015**, conforme Edital.

A pontuação do currículo dos docentes da área de Engenharias será feita conforme a seguinte tabela:

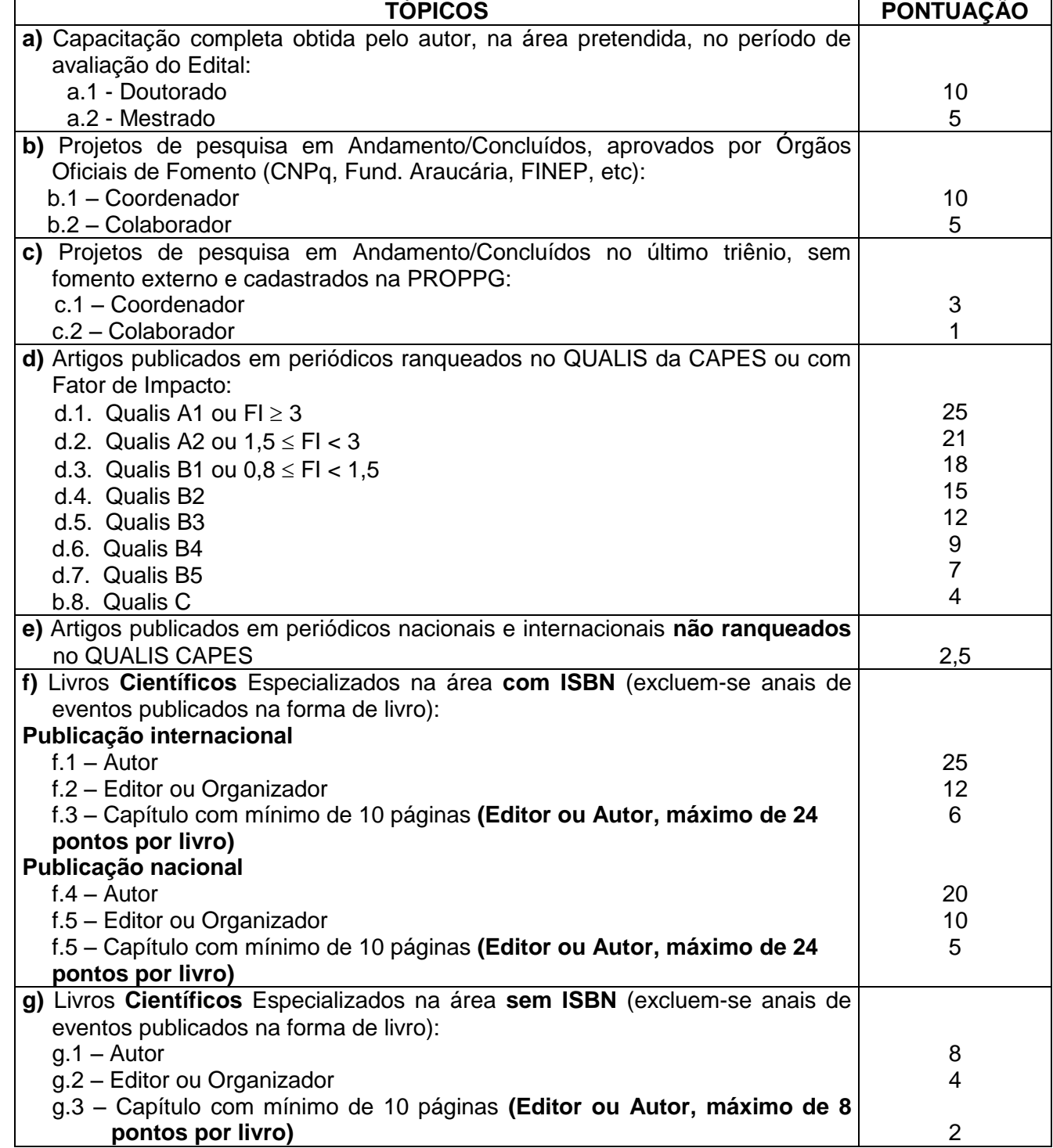

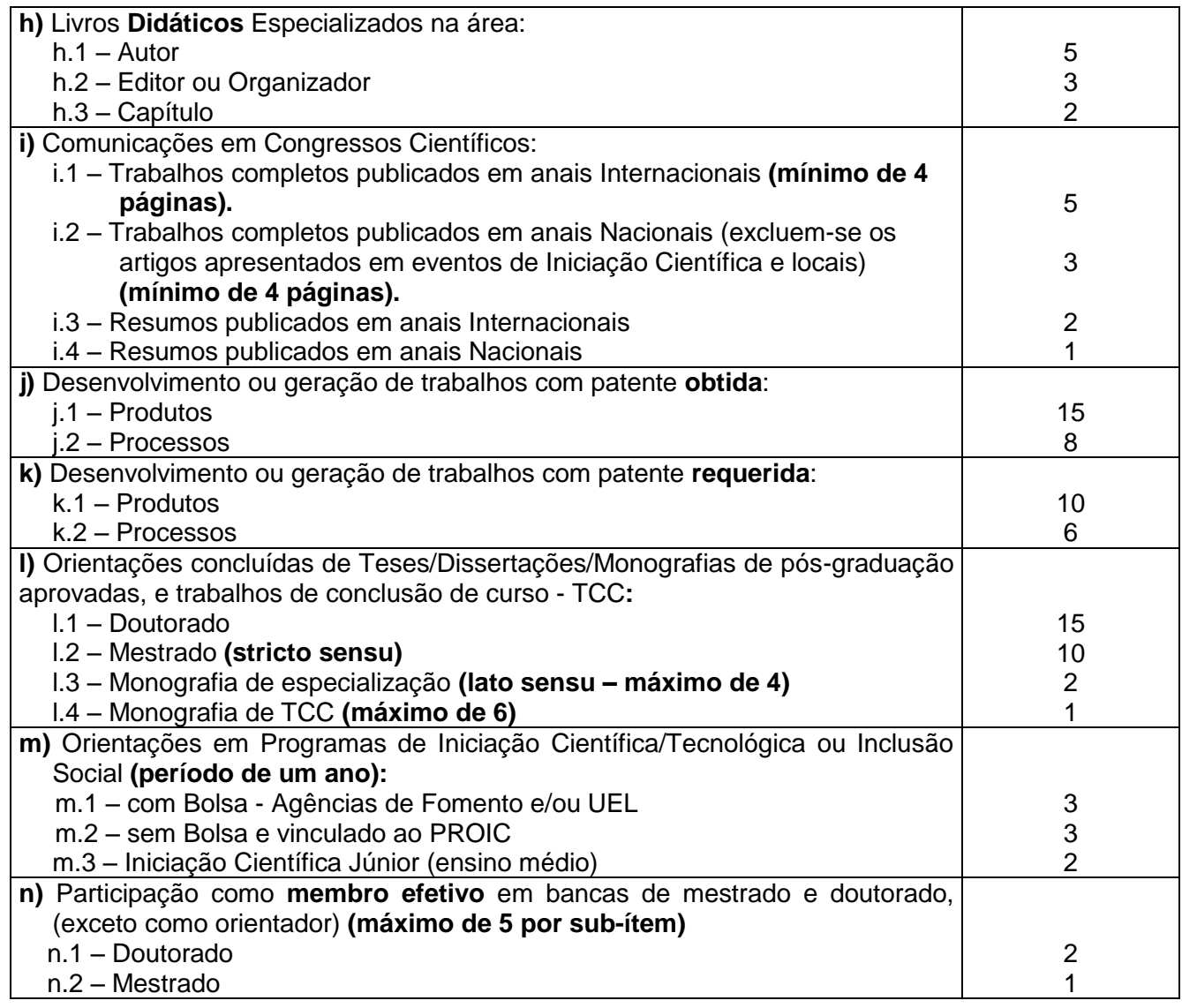

## **Observações:**

- Serão considerados somente os trabalhos cuja referência esteja **COMPLETA, contendo volume, números de páginas e ano, dentro do triênio 2013-2015.** No caso de trabalhos em eventos publicados *on line* ou em CD e que não tenham numeração de páginas, informar a paginação da seguinte forma: se, por exemplo, o trabalho possuir três páginas, colocar página inicial = 1; página final = 3.
- O currículo Lattes (site do CNPq CV Lattes: http://lattes.cnpq.br ) deve ser salvo em modo completo - **formato RTF** - compreendendo o período de *janeiro de 2013 a dezembro de 2015*, contendo todas as informações solicitadas na tabela de avaliação de sua respectiva área (item 6.2).
- **Não serão consideradas as produções se n**o currículo Lattes, o docente não informar o **ISBN dos livros ou capítulos** (quando houver); e a **classificação no Qualis CAPES e/ou Fator de Impacto** de cada artigo cadastrado. Para isso, depois de salvo o arquivo do currículo no formato RTF, o docente deverá **abrir esse arquivo, incluir as informações solicitadas ao lado de cada item listado e salvar novamente**.
- O arquivo do currículo em formato RTF deverá ser anexado ao formulário *online*.
- Só será pontuada a produção cuja referência estiver **com todas as informações solicitadas na tabela de avaliação** da respectiva área, dentro do **triênio 2013-2015. Atenção para as seguintes informações:**

 **- Não serão considerados artigos** *in press* (no papel, *online ou Epub ahead of print*);

 - O currículo será avaliado **exclusivamente** através do material apresentado pelo docente **no momento de sua inscrição;**

 - Serão pontuadas apenas as produções que forem computadas pelo próprio candidato a orientador **na Tabela de Avaliação, em acordo com o CV Lattes apresentado na inscrição**.

 - Não poderá haver produção pontuada em duplicidade. Caso algum trabalho se enquadre em dois ou mais itens, será utilizado o critério que atribua maior pontuação.

- Acesso ao JCR (Fator de Impacto): [www.webofknowledge.com/JCR](http://www.webofknowledge.com/JCR)
- Acesso ao QUALIS:<http://qualis.capes.gov.br/webqualis/principal.seam>